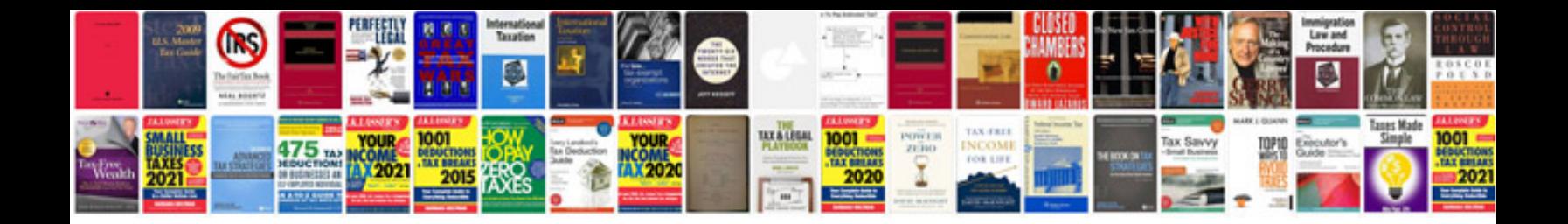

**Project completion document template**

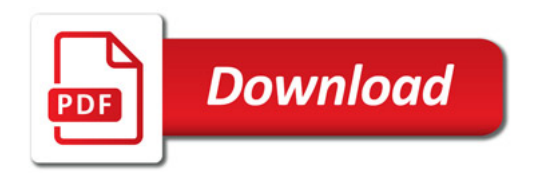

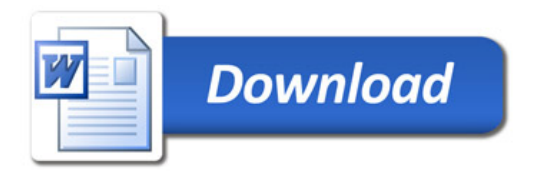